## com.fr.decision.fun.EmbedRequestFilterProvider

- 
- 
- . . . . . . . . . .
- 
- 
- 
- 

RequestPreHandleProviderjavax.servlet.Filterweb.xml

```
EmbedRequestFilterProvider.java
package com.fr.decision.fun;
import com.fr.stable.fun.mark.Mutable;
import javax.servlet.FilterChain;
import javax.servlet.FilterConfig;
import javax.servlet.ServletException;
import javax.servlet.http.HttpServletRequest;
import javax.servlet.http.HttpServletResponse;
import java.io.IOException;
/**
 * Servlet
 */
public interface EmbedRequestFilterProvider extends Mutable {
    String MARK_STRING = "EmbedRequestFilterProvider";
    int CURRENT_LEVEL = 2;
     /**
     * 
      * 
      * @param filterConfig 
     */
    void init(FilterConfig filterConfig);
     /**
     * servlet
     * @param req http
     * @param res http
     */
    void filter(HttpServletRequest req, HttpServletResponse res) throws IOException, ServletException;
     /**
      * 
     */
     void destroy();
}
```
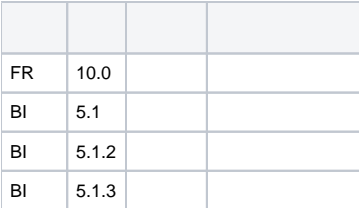

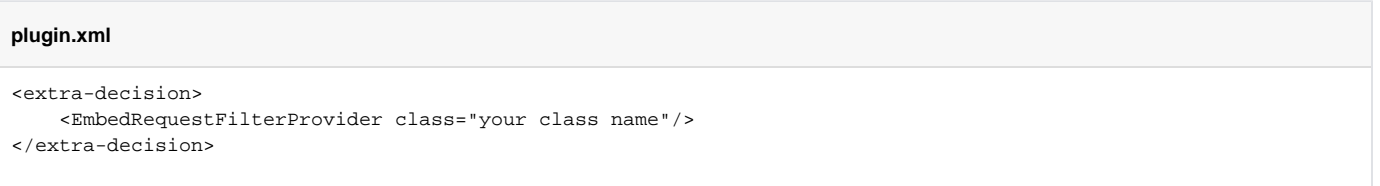

DecisionServletInitializerServletContextfilterEmbedRequestFilterProviderfilterEmbedRequestFilterProvider

Servlet/decision

plugin.xml

demodemo-embed-request-filter

filter

open-JSD-7747

open-JSD-7449